# **BURG(er) - Build Utterly Rewarding Games Easily and Radiantly**

Jacqueline Kong (jek2179) Jordan Lee (jal2283) Ashley Nguyen (akn2121) Adrian Traviezo (aft2115)

## **Language Description:**

BURG(er) is a programming language that enables users to create text-based adventure games in a streamlined way. BURG(er) is optimized for game writing with native data types to represent game players, inventory, scenes, and so forth. BURG(er) is an object-oriented language that has flexible subclass support to enable programmers to create custom game objects.

BURG(er) is ideal for writing command line text-based games with multiple-choice scenes. During each scene, the user might be presented with options that will decide which scene they'll be presented with next. BURG(er) also supports writing multiplayer turn-based games with a custom, easy-to-use server connection API.

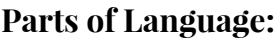

Primitive Data Types

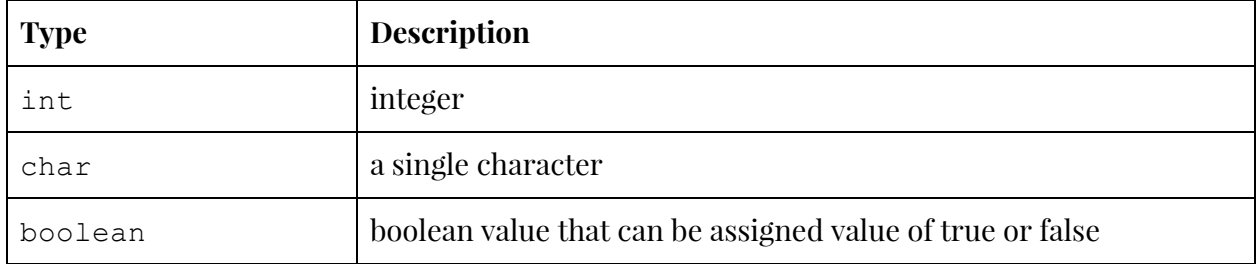

#### Supported Data Types

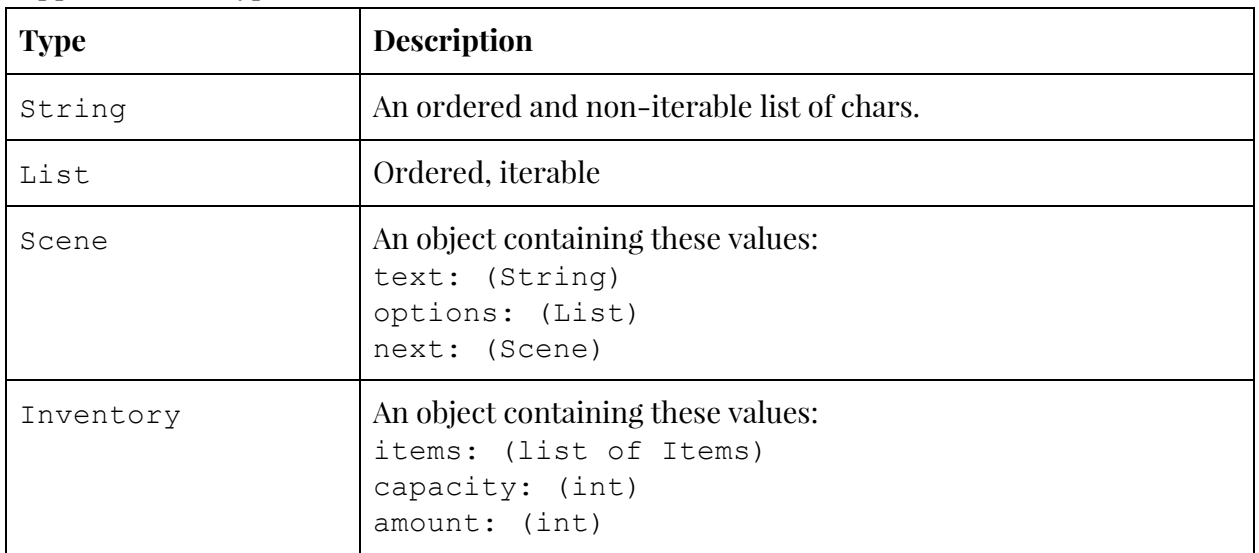

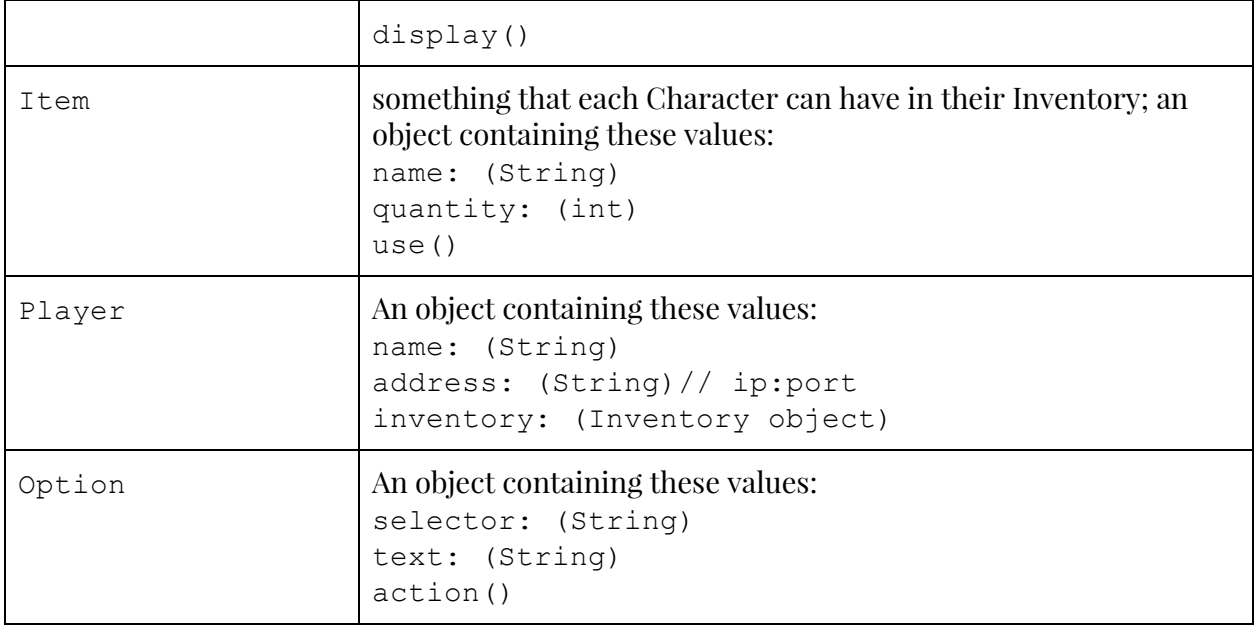

# **Operators**

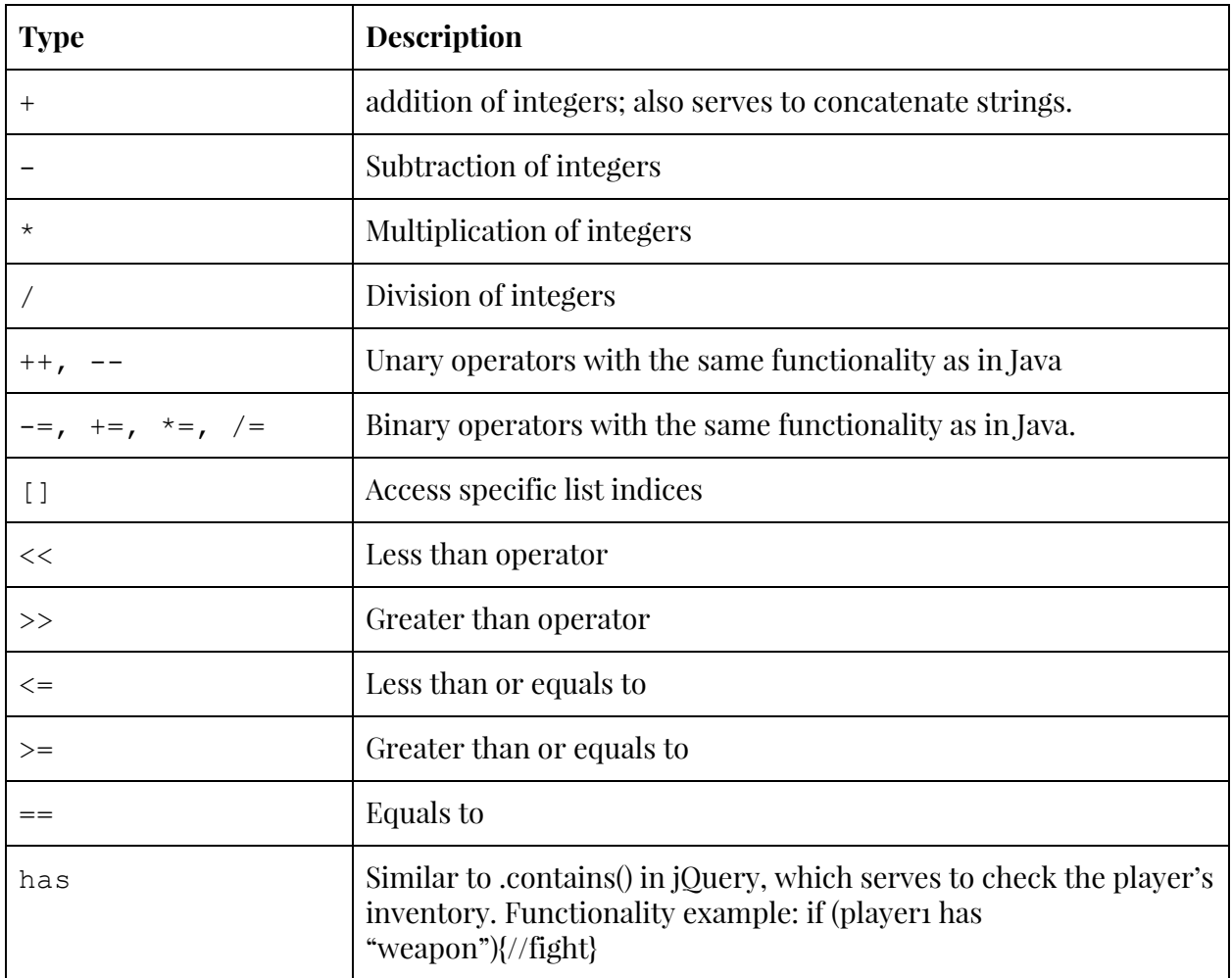

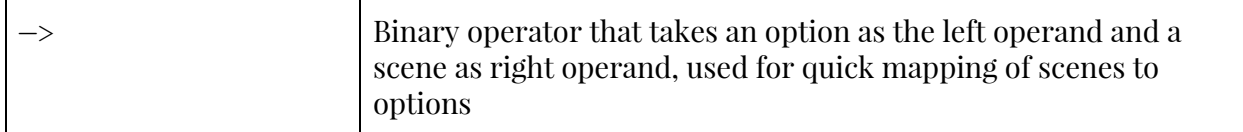

### Keywords

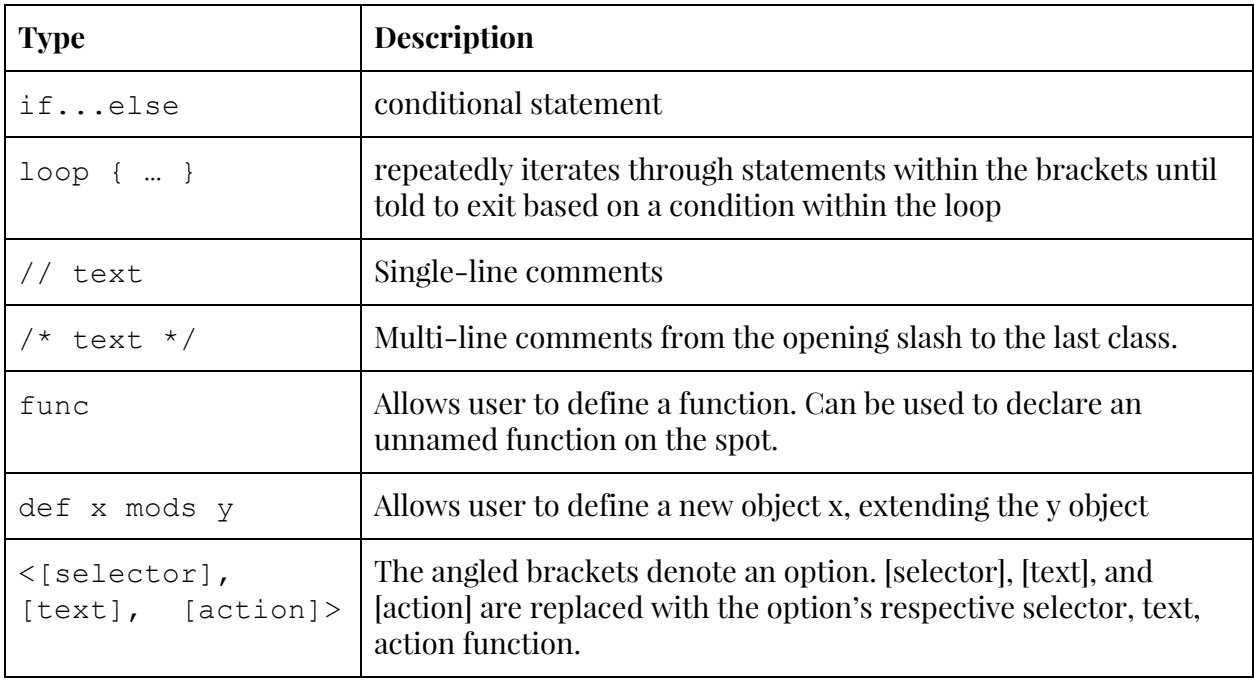

### **Functions**

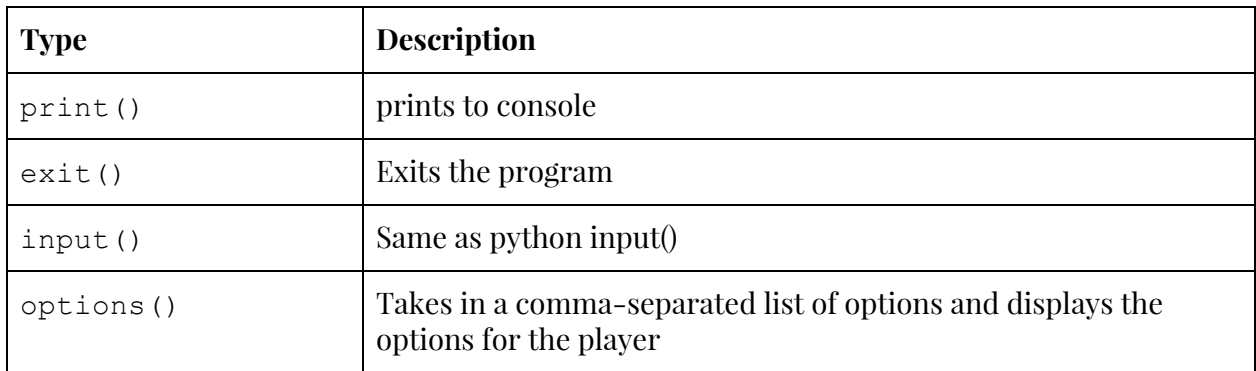

Other features we'd like to include in our language:

- String formatting
- $\bullet$  timer/clock API
- Sockets API-like library for server connections

### **Source code example:**

```
Player Player1 = {
  address: local, // omit for default
```

```
inventory: { // instantiate Item types and their quantities
    items: [Pepperoni Pizza slice(5), umbrella(), muscles(),
phone()],
    capacity: 10,
    shortcut: "inventory"
 }
};
/* within this text block is an example of using the -> operator to
quickly define game paths:
Scene Dominos, Rain, Enemy, Fight, EC, GameOver;
Dominos.text = "Pizza delivery! Bring this baby to EC!";
Rain.text = "It's raining! What do you do?";
GameOver.text = "You died, game over."
Dominos(0, "Get on bike!")->Rain(0, "Take out your
umbrella")->GameOver();
*/
func START(){ // executes at runtime
 print("You're in dominos and you wanna deliver the pizza.
   it's raining, though. What do you do?");
  Player1.options( //instantiates
    <"umbrella", "umbrella", GAME_OVER(){
        print("You died!");
        exit;
    \},
    <"slow down", "slow down", SEE_RIVAL()>,
    <"go faster", "go faster", GAME_OVER()>
 );
}
func SEE RIVAL(){
  print("You have been attacked by a Papa Johns delivery biker! What
do you do?");
  Player1.options(
    \langle"run", "run", EC(){
      print("You are now in EC. What do?");
      Player1.options(
        <"eat", "eat pizza", START()>,
        <"call", "call customer", FINISH(){
          print("good job! you win!");
          exit; >
```

```
})
      )
   }>
   <"fight", "fight", FIGHT()>
 );
}
func FIGHT(){
  int p1 health = 10; //player 1 "health" is just an int
  int rival health = 5;print("rival just threw a pizza at you! what do?");
 loop {
   Player1.options(
      <"throw", "throw pizza", PIZZA_ATTACK(){
      rival health -2;inventory.pizza--;
      }>,
      <"punch", "throw punch", MUSCLES_ATTACK(){
      rival_health--;
     }>,
      <"cower", "cower", COWER(){
       p1 health--;
     }>
   );
   p1 health--;
   if (!p1 health) {
     GAME OVER();
   }
   else {
     EC();
    }
 }
}
```